"Exhibit 2010"

empty

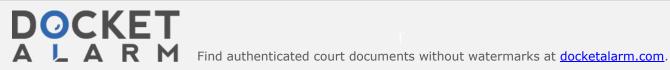